# Éléments de correction sujet 07 (2023)

# Exercice 1

1.

a.

c.

L'attribut doit être unique afin de pouvoir distinguer 2 entrées de la table. b.

L'attribut idClient permet de lier la table Commandes et la table Clients L'attribut idMeuble permet de lier la table Commandes et la table Meubles

Meubles (id : INT, intitule : TEXT, prix : FLOAT, stock : INT, description : TEXT)

2.

On obtient :

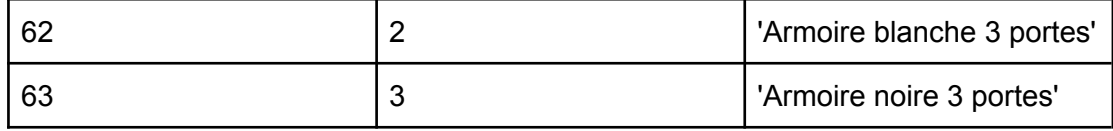

3.

SELECT nom, prenom FROM Clients WHERE ville =  $'Paris'$ 

```
4.
```
UPDATE Meubles SET stock  $= 50$ WHERE  $id = 98$ 

# 5.

INSERT INTO Meubles VALUES (65, 'matta', 95.99, 25, 'Tapis vert à pois rouges')

6.

SELECT nom, prenom FROM Clients JOIN Commandes ON Clients.id = Commandes.idClient WHERE date = '30/04/2002'

# Exercice 2

1. Il y a plusieurs chemins possibles pour aller d'un site vers un autre. Par exemple, pour aller de A vers C, il est possible de passer par R1 - R3 - R2 - R5 ou R1 - R3 - R4 - R5. si la liaison 5 tombe en panne, il sera toujours possible de passer par R1 - R3 - R2 - R5.

```
2.
```
Site B - R2 - R3 - R4 - R5 - Site C

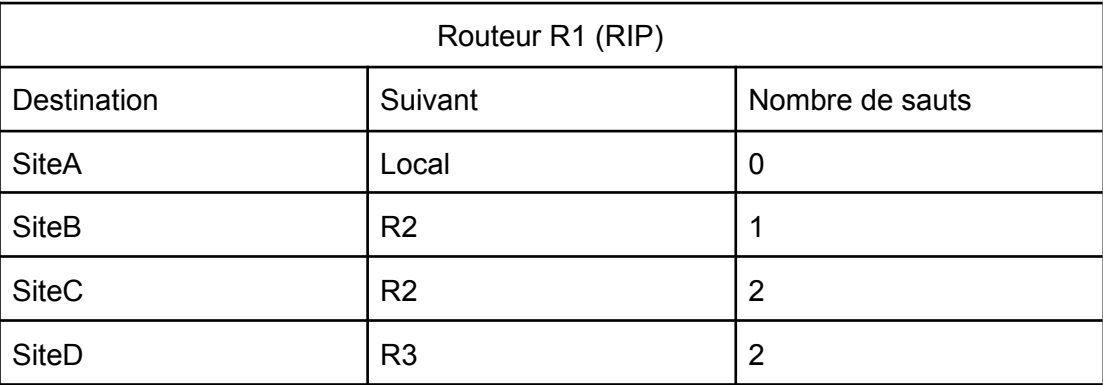

4.

D'après le protocol RIP, pour aller du site B au site C, on devrait parcourir R2 - R5 (et donc la liaison 2). La liaison 2 étant très lente, il serait donc plus judicieux de parcourir R2 - R3 - R4 - R5 qui évite la liaison 2.

5.

a. le débit le plus faible correspond au coût le plus important. C'est donc la liaison 2 (coût = 1000000) qui a le débit le plus faible.

b. SiteA - R1 - R2 - R5 - SiteC => 1 100 000 SiteA - R1 - R3 - R2 - R5 - SiteC => 1 050 005 SiteA - R1 - R3 - R4 - R5 - SiteC => 50 015 SiteA - R1 - R2 - R3 - R4 - R5 - SiteC => 100 020

```
c.
```
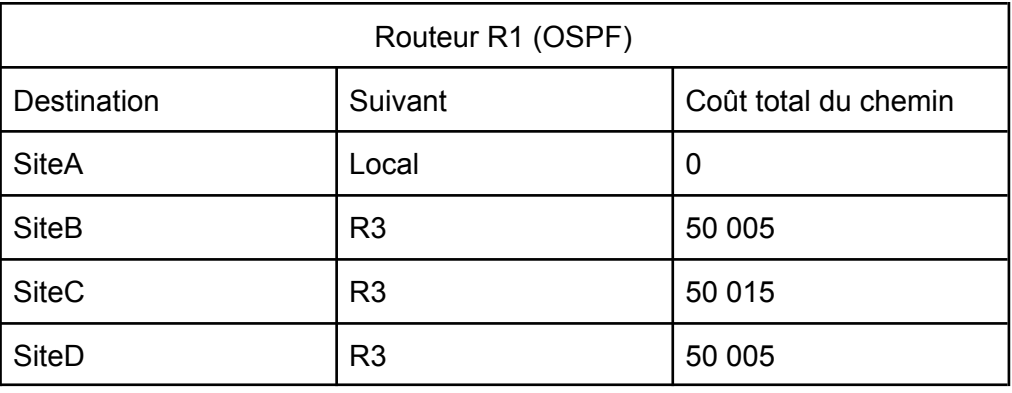

# Exercice 3

# Partie 1

```
1.
```
nom, tab\_voisines, tab\_couleurs\_disponibles et couleur\_attribuee sont des attributs de la classe Region.

2.

nom\_region est de type string

```
3.
  ge = Region("Grand Est")
```

```
4.
```

```
def renvoie_premiere_couleur_disponible(self):
    return self.tab_couleurs_disponibles[0]
```
3.

```
5.
   def renvoie nb voisines(self) :
       return len(self.tab_voisines)
6.
   def est_coloriee(self):
       return self.couleur_attribuee != None
7.
   def retire_couleur(self, couleur):
       if couleur in self.tab couleurs disponibles:
           self.tab_couleurs_disponibles.remove(couleur)
8.
   def est_voisine(self, region):
       for r in self.tab voisines:
           if r == region:
               return True
       return False
```
#### Partie 2

#### 9.

```
def renvoie tab regions non coloriees(self):
   tab_r = []for r in self.tab regions:
        if not r.est coloriee():
            tab_r.append(r)
    return tab_r
```
# 10.

La méthode renvoie None dans le cas où toutes les régions sont coloriées

# b.

a.

La région renvoyée est non coloriée et possède le plus grand nombre de voisins

# 11.

```
def colorie(self):
    r max = self.renvoie max()
    while r max != None:
        coulew = r_max.renvoie_premiere_couleur_disponible()
        r_max.couleur_attribuee = couleur
        for r in r max.tab voisines :
            r.retire_couleur(couleur)
        r max = self.renvoie max()
```